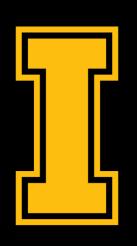

#### University of Idaho

#### College of Engineering

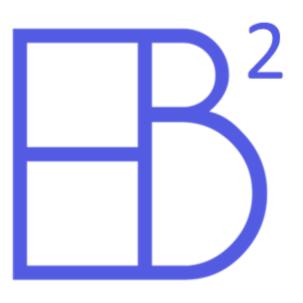

# ELECTRIC BLOCKS II TECHNICAL PRESENTATION

### GREYSON BIGGS RYAN BUCKEL SAMUEL FREDERICKSON

# BACKGROUND

• Electric Blocks I created a tool useful for conducting powerflow study: a numerical analysis of electric flow of power in a system.

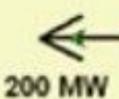

100 Mvar

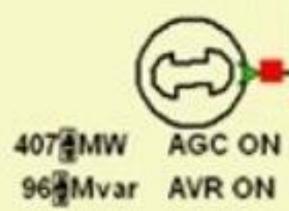

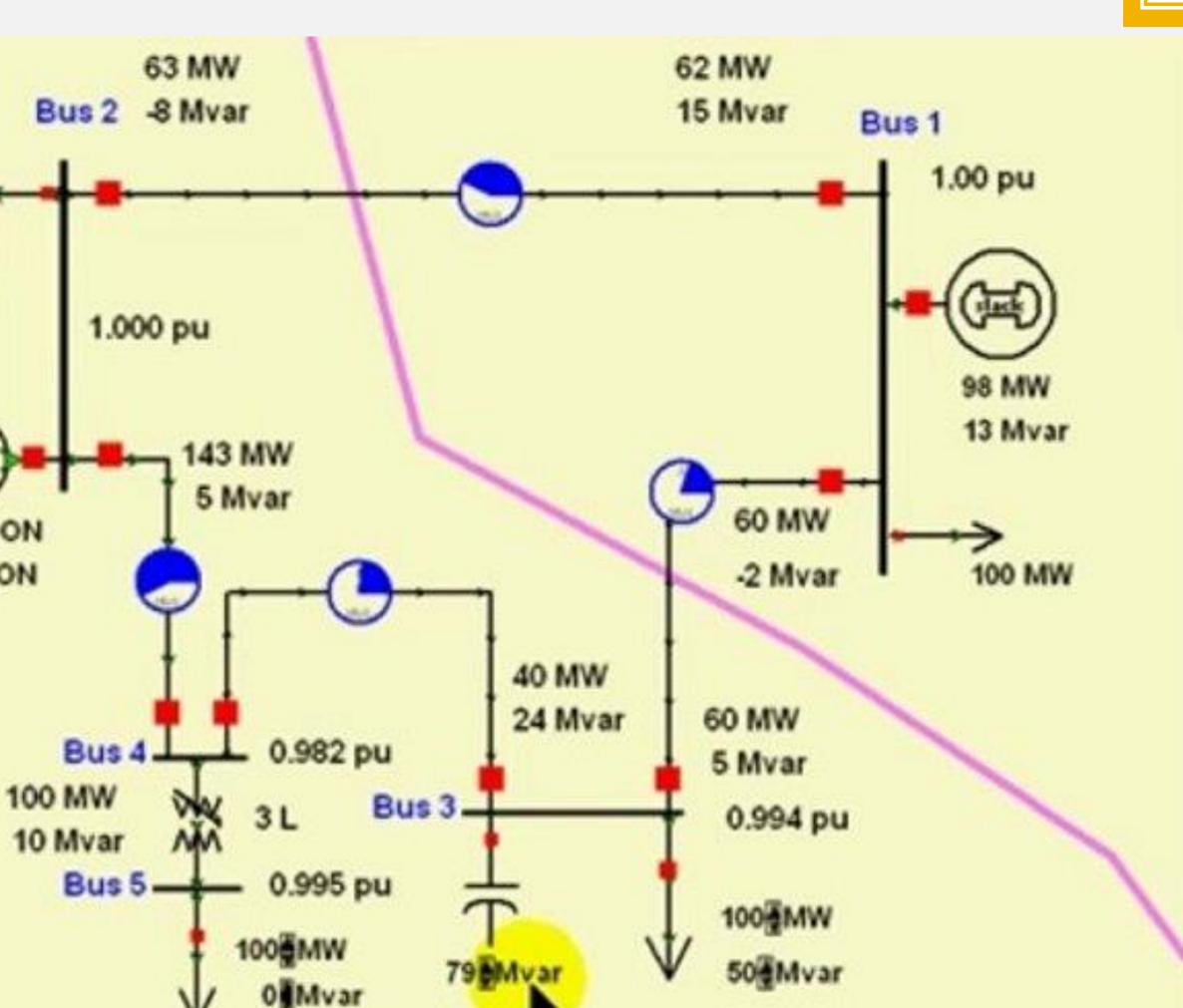

(Above: Circuit Diagram)

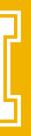

# BACKGROUND

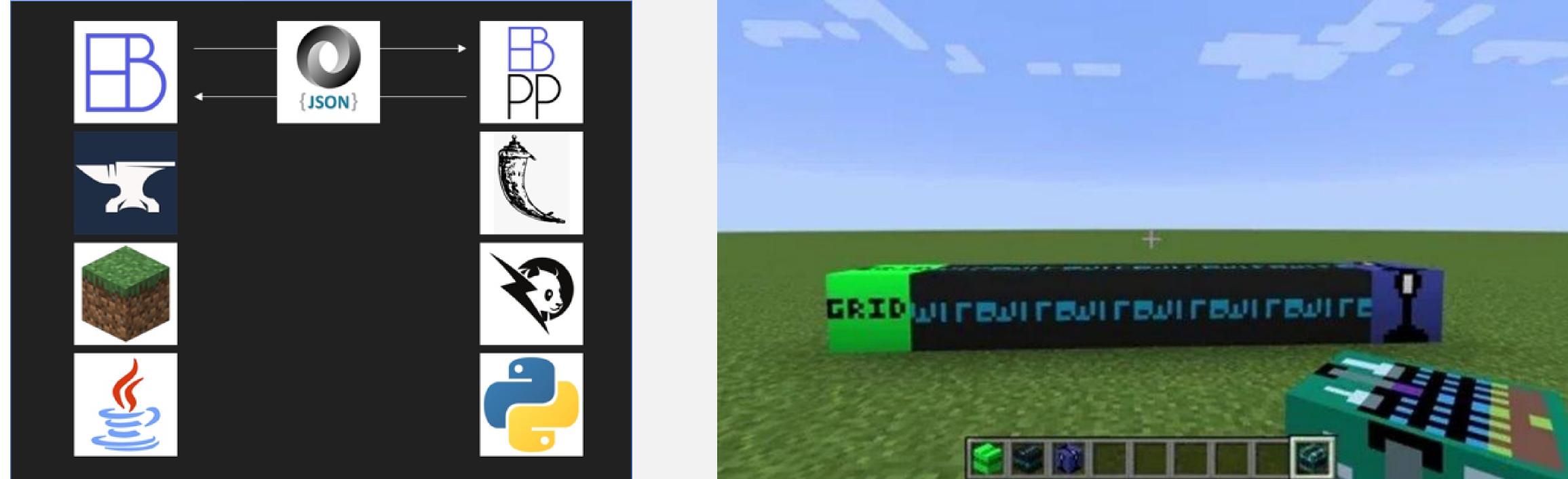

(Tech stacks of Electric Blocks I)

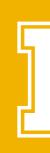

#### Electric Blocks I uses Minecraft Forge to mod Minecraft, Panda Power to simulate power flow, and JSON for communication between the two.

(Simple circuit in Electric Blocks I, which lights a lamp)

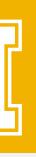

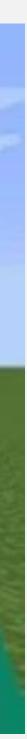

# VALUE PROPOSITION

• Electric Blocks I brought accurate power flow simulation to Minecraft but needed polish and quality of life improvements to be viable for its stated "educational and engineering purposes."

• Electric Blocks II enhances UI, visual presentation, and documentation to aid in usability.

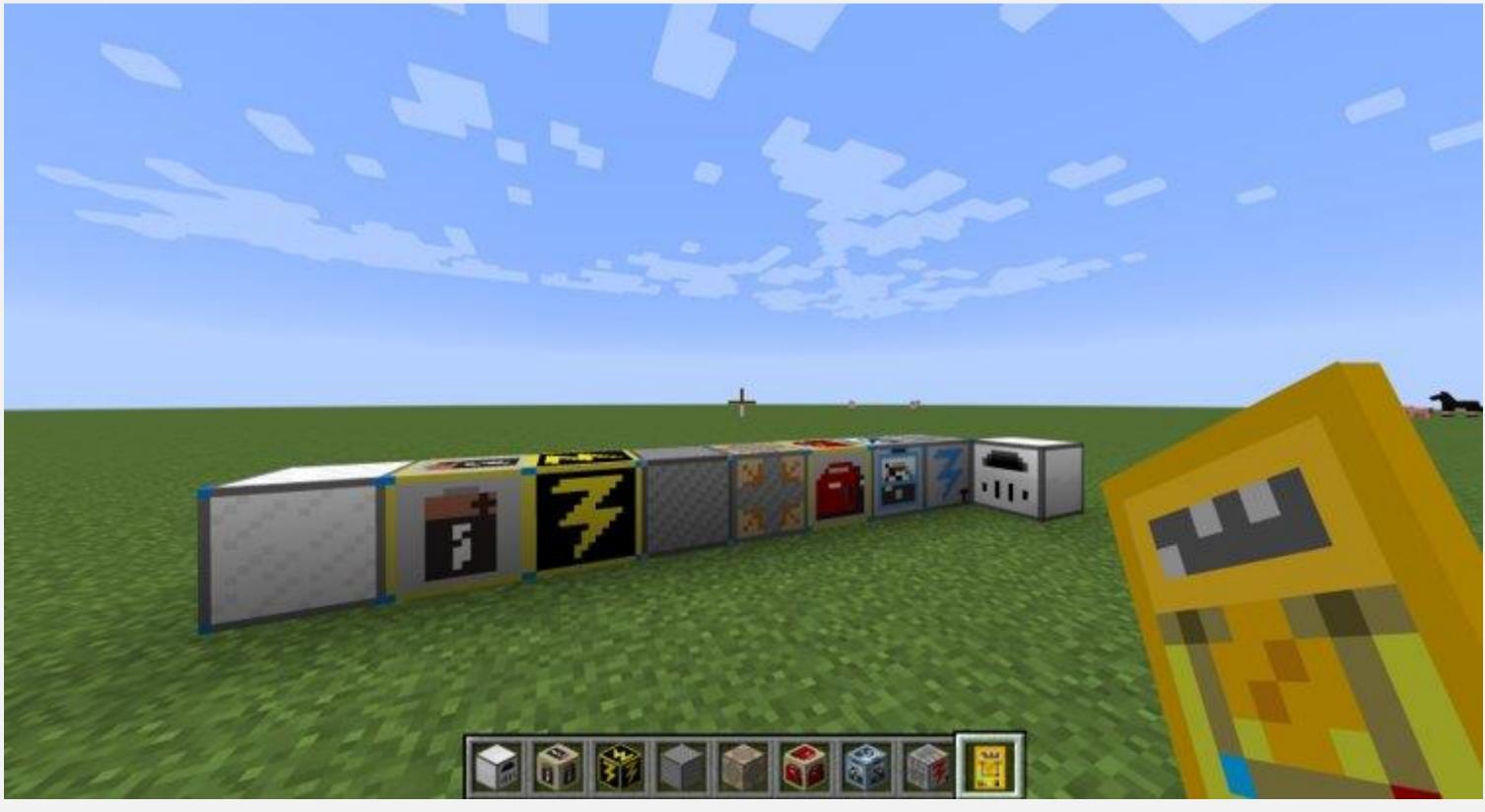

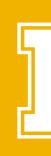

(Above: Electric Blocks II)

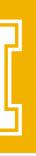

# PRODUCT REQUIREMENTS

- Provide the means to create and test power systems in real time, for users of a wide range of skill levels.
  - Larger emphasis on learning about power systems
- With this high-level goal, we were given freedom to the mod forward.

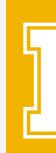

investigate, design and implement the functionality that would best move

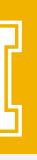

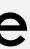

# **DEVELOPMENT PROCESS**

- This is a purely software Capstone project, so we had more flexible goals and were able to add or delay them where needed.
- Open-source software means development was free!
- Work was done over 2-week sprints, communicating with our client at the end of every sprint cycle.

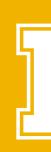

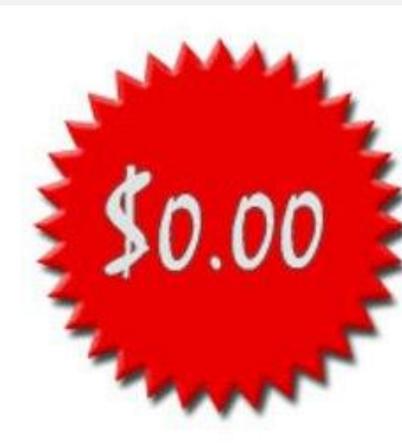

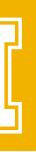

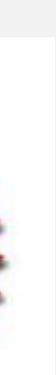

# NEW IMPLEMENTATION ROADMAP

- New Electrical Modeling Elements:
  - Added Support for Storage and Electric Furnace Elements.
- Graphical User Interface (GUI) Enhancements:
  - Immediate Feedback on Object Properties.
  - Support for Different Levels of User Expertise.
- Multiplayer Server Enhancements (Security Enhancements).
- Documentation Additions.

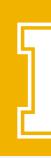

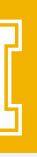

### NEW ELECTRICAL MODELING ELEMENTS

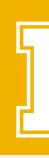

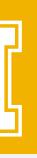

# **STORAGE ELEMENT**

- Simulates a storage system in PandaPower (battery)
- Can represent an active charging or discharging system.

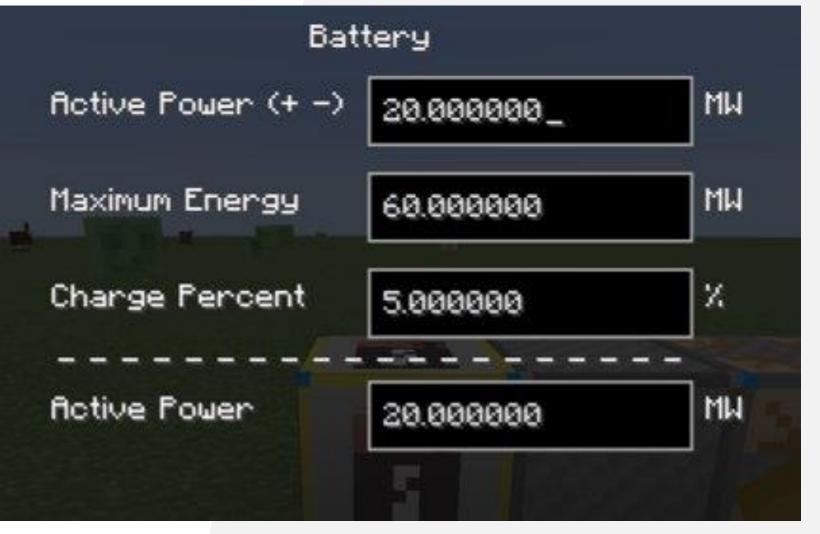

#### (Intro Level GUI)

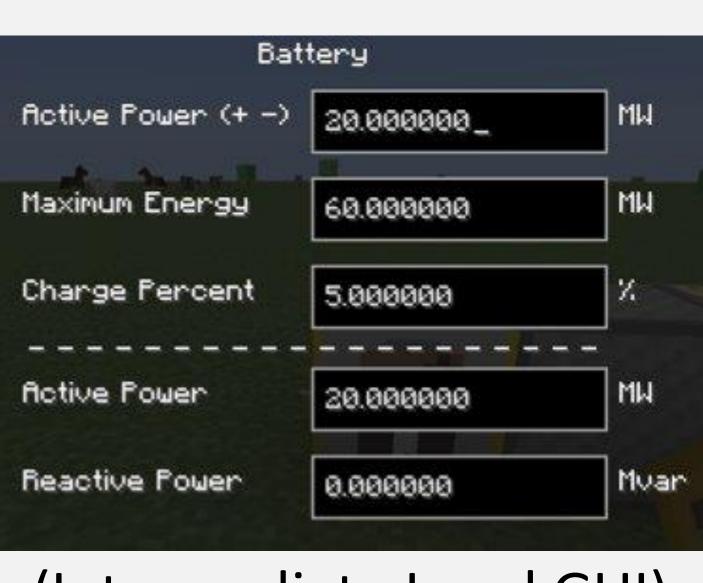

#### (Intermediate Level GUI)

#### **Bus Voltage** kV 20.000000 MW **Rotive Power** 20.000000 **Reactive Power** 0.000000

#### (Advanced Level GUI)

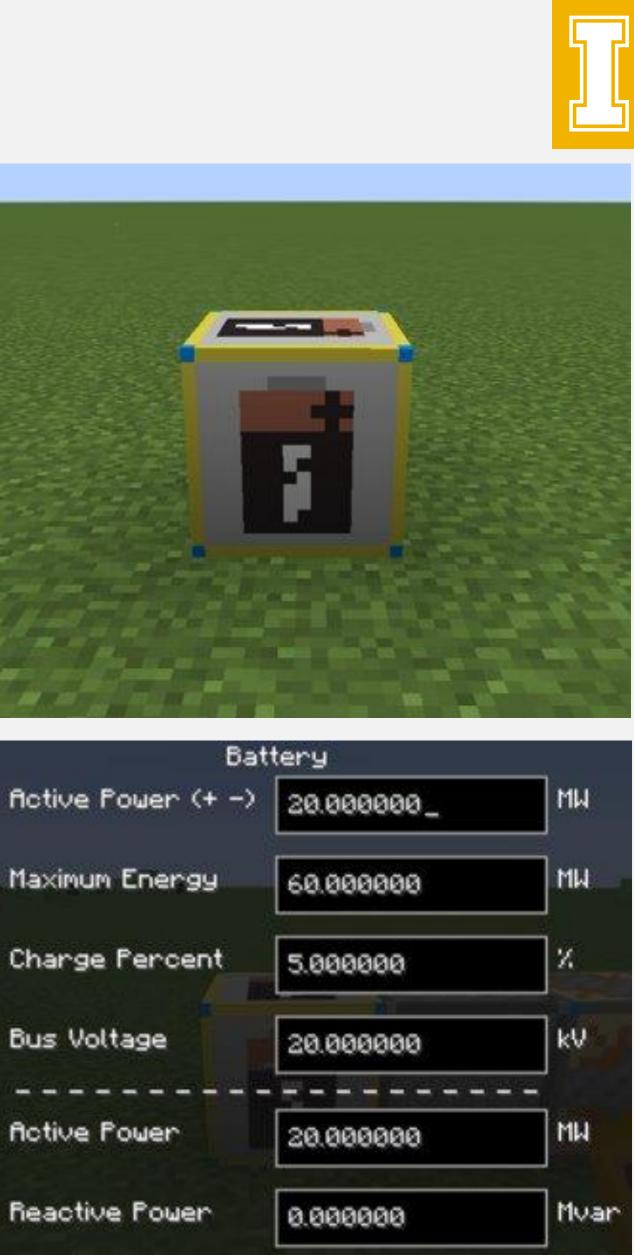

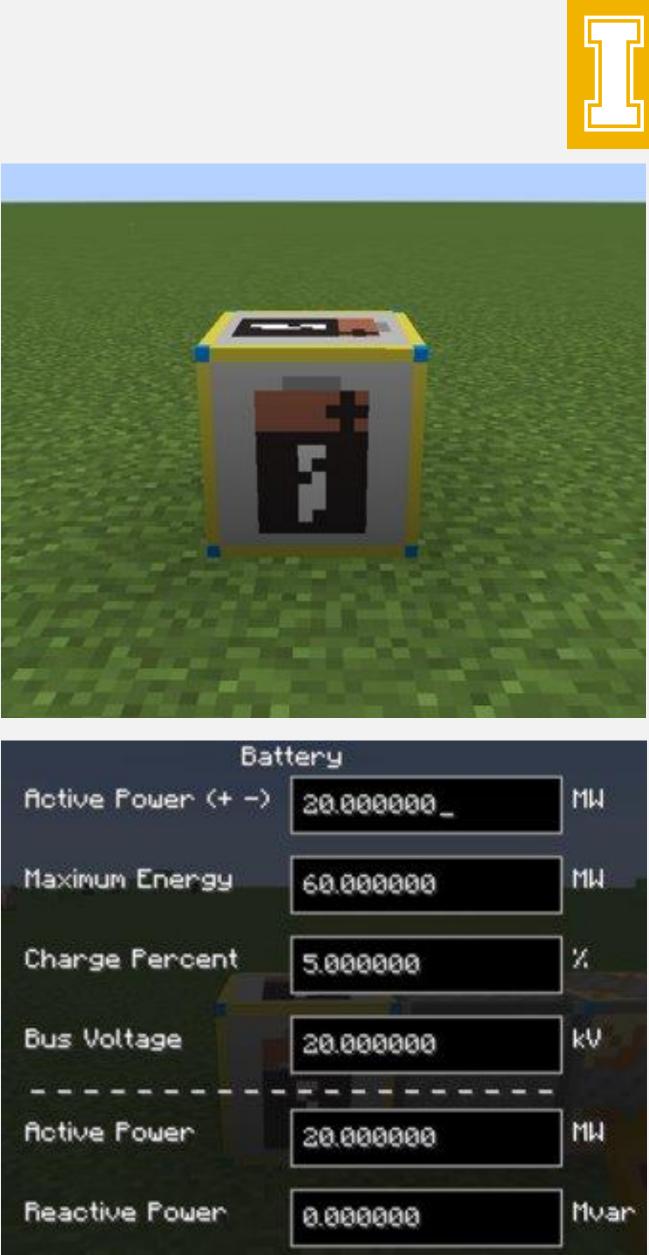

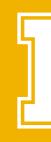

# **ELECTRIC FURNACE**

- Electric Furnace is a subclass of the generic load block.
- Implements processing of cookable items.
  - Ores, food, stone
- Another use of energy other than light.

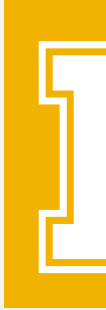

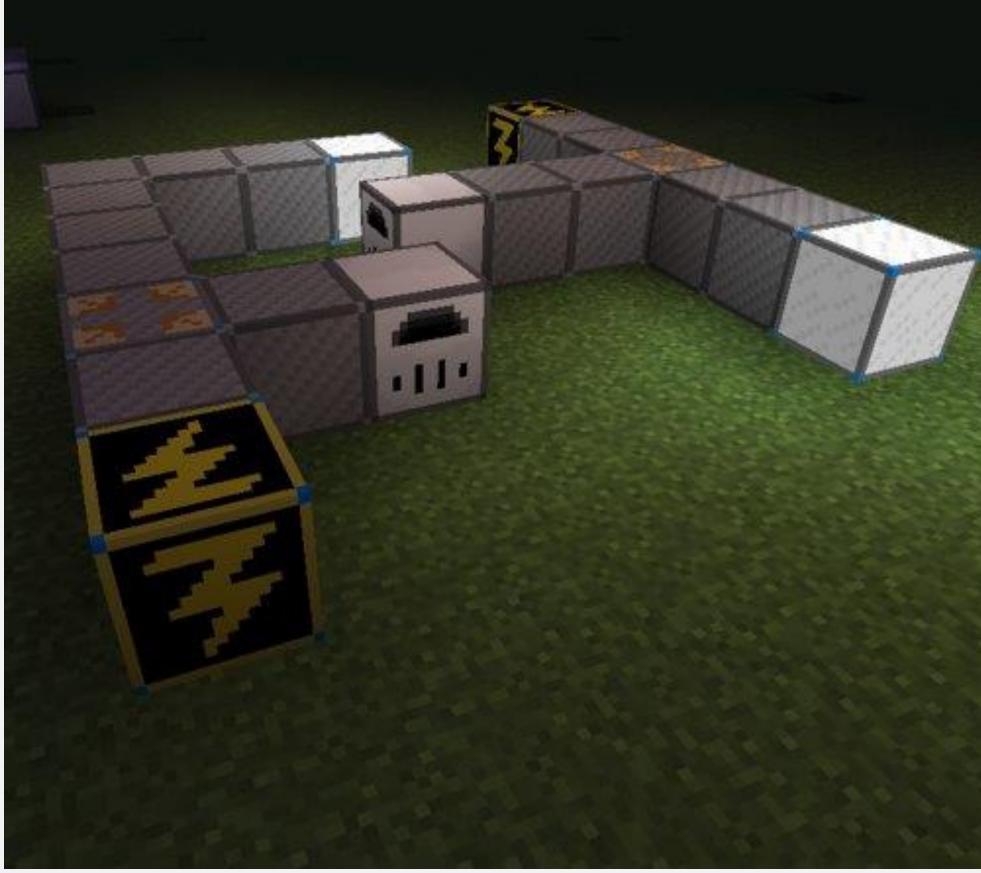

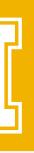

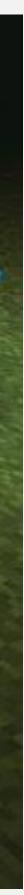

### NEW GRAPHICAL USER INTERFACE ENHANCEMENTS

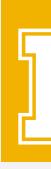

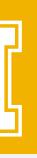

### RETEXTURING

• All development textures replaced to facilitate at-a-glance identification of each block's uses and capabilities.

 Yellow borders indicate power supplies, blue corners indicate multimeter interactivity.

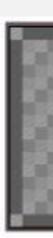

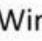

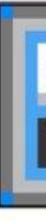

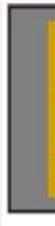

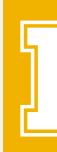

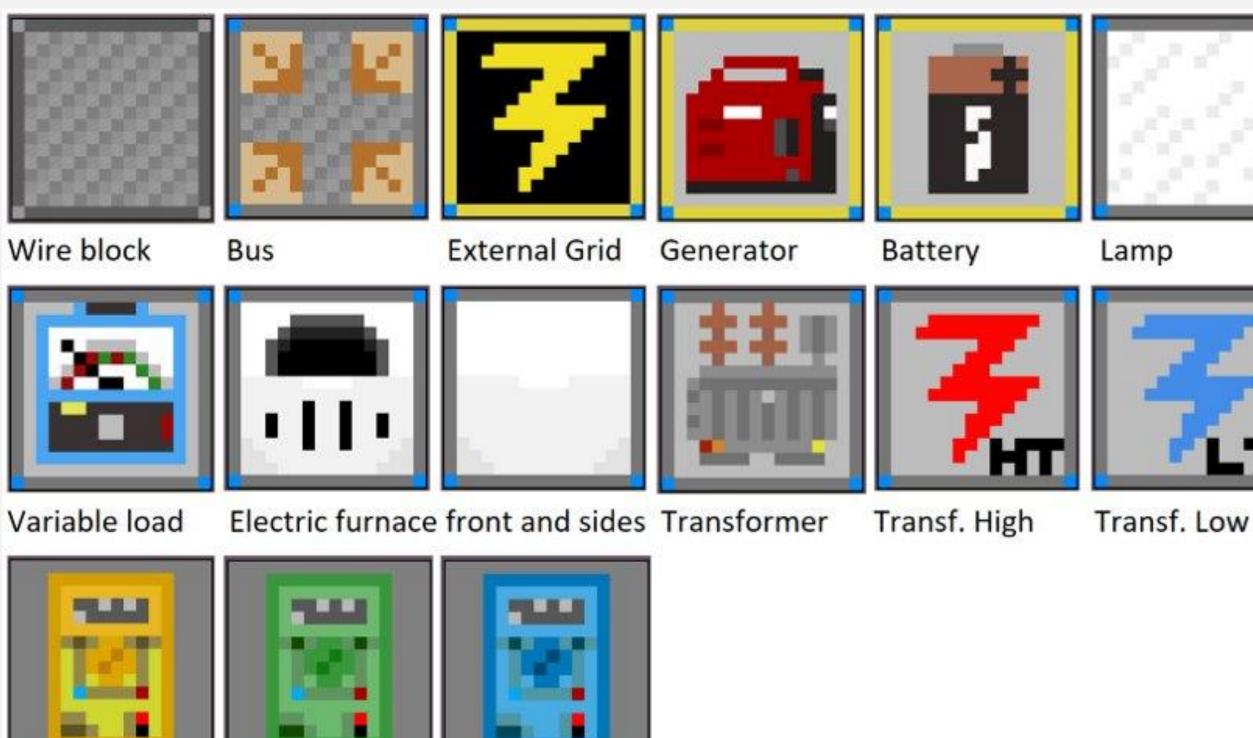

Intro, Intermediate, and Advanced Multimeters

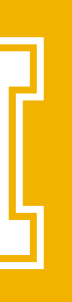

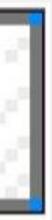

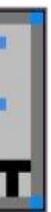

## HWYLA PLUG-IN

 Here's What You're Looking At is a Minecraft mod that lets users see information about blocks and entities just by hovering over them.

 The Electric Blocks HWYLA plug-in allows users see all EB block input and output in a simple, toggleable tooltip, improving click efficiency and workflow.

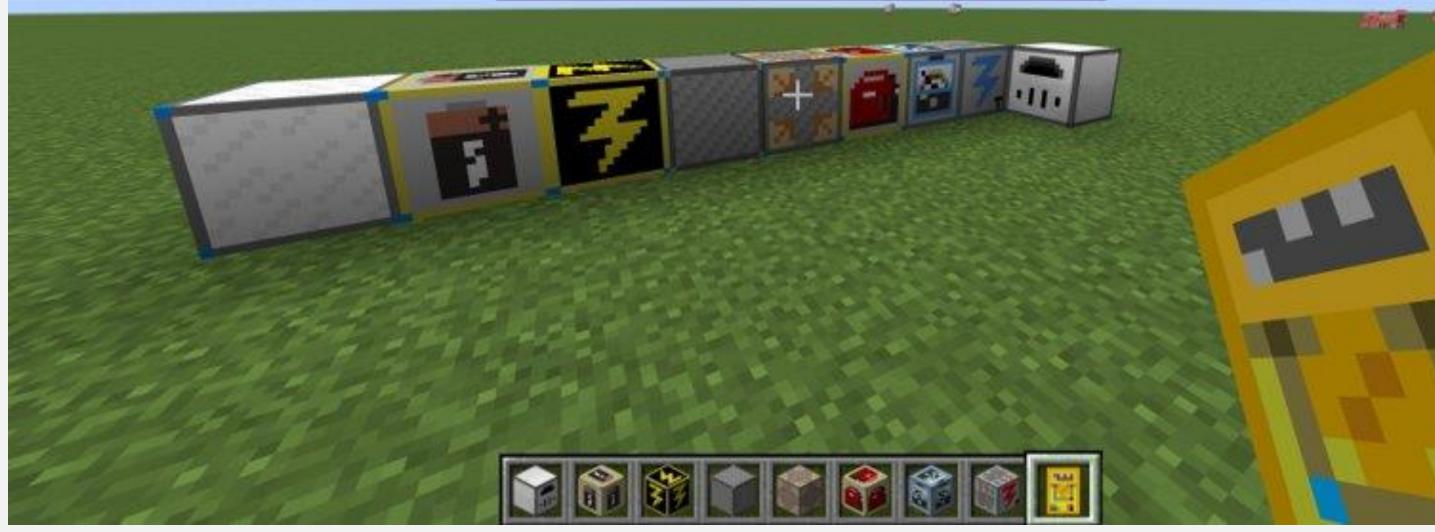

Bus electricblocks:bus\_block In Service: false In: Bus Voltage: 20.0 kV Out: Voltage Magnitude: 0.0 pu Out: Voltage Angle: 0.0 degrees Out: Active Power: 0.0 MW Out: Reactive Power: 0.0 Mvar Electric Blocks

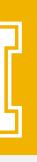

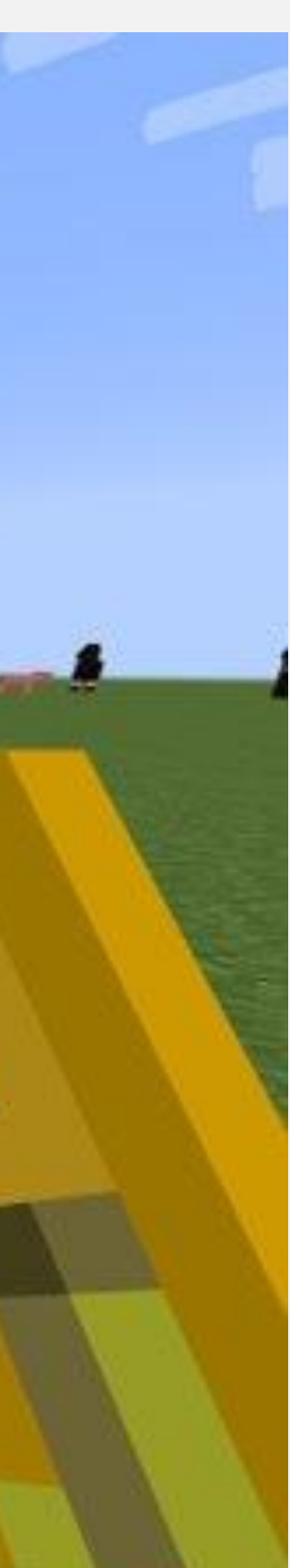

# **GUI RECONSTRUCTION BEFORE**

- The GUI before would display all values directly to the user's screen.
- Overwhelming amount of information for certain blocks.
- Those not versed in power flow do not understand what most of these variables mean.

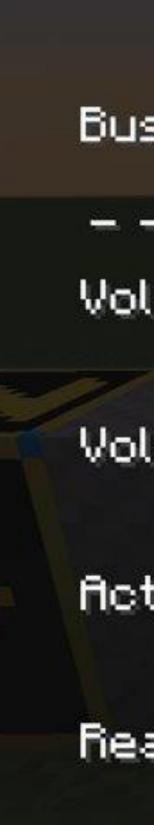

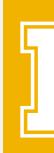

| В               | us         |         |  |  |
|-----------------|------------|---------|--|--|
| s Voltage       | 20.000000_ | kV      |  |  |
|                 |            |         |  |  |
| ltage Magnitude | 0.000000   | рu      |  |  |
| Itage Angle     | 0.000000   | degrees |  |  |
| tive Power      | 0.000000   | MU      |  |  |
| active Power    | 0.000000   | Muar    |  |  |

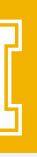

# **GUI RECONSTRUCTION AFTER**

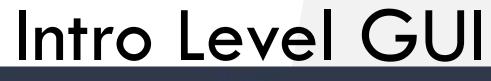

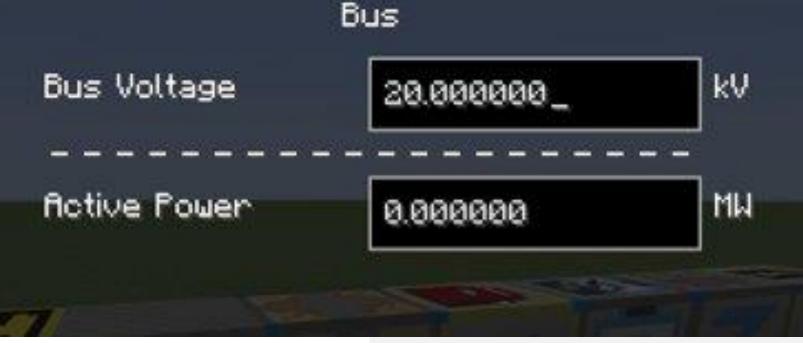

Displays basic information only

Bus Voltage

**Active Power** 

**Reactive Power** 

- Reduces displayed information to the user depending on level. of understanding requested.
- Unique values depending on block type.
- Applies to all blocks currently being used in power flow calculations.

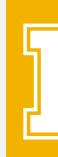

#### Intermediate Level GUI

| E  | 3us       |        |
|----|-----------|--------|
|    | 20.000000 | k۷     |
| -0 | 0.000000_ | <br>MW |
|    | 0.000000  | Mvar   |

Displays basic information and reactive power amounts

| Advanced Level ( |                   |            |  |
|------------------|-------------------|------------|--|
|                  |                   | ius        |  |
|                  | Bus Voltage       | 20.000000_ |  |
|                  |                   |            |  |
|                  | Voltage Magnitude | 0.000000   |  |
|                  |                   |            |  |
|                  | Voltage Angle     | 0.000000   |  |
|                  | Active Power      |            |  |
|                  | notive i oder     | 0.000000   |  |
|                  | Reactive Power    | 0.00000    |  |
|                  | nead twen ower    | 0.000000   |  |
|                  |                   |            |  |

#### Displays all associated information

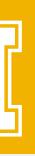

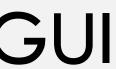

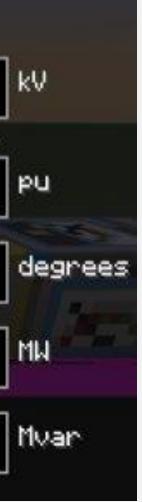

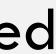

# INTERACTIVE MULTIMETERS Intro Level Intermediate Level

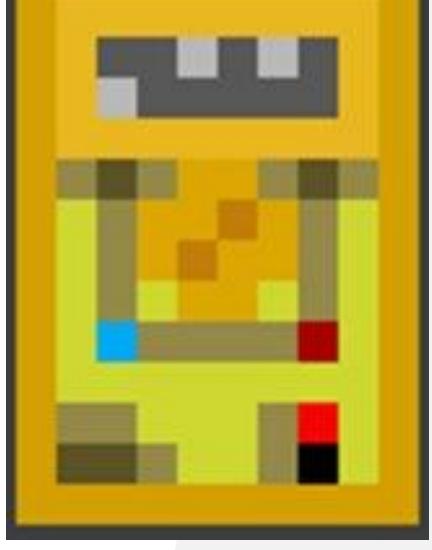

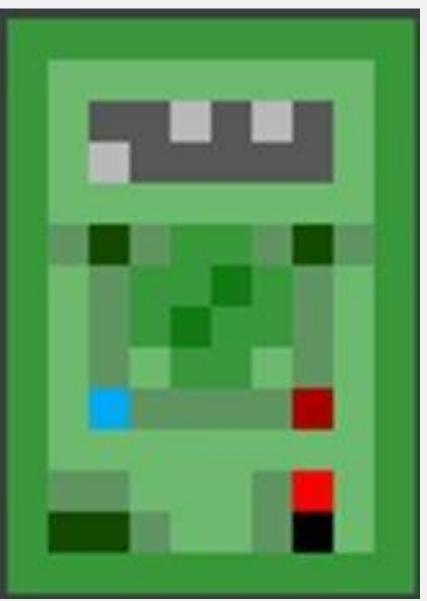

• Determine GUI level based on which multimeter you are holding.

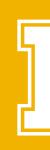

#### Advanced Level

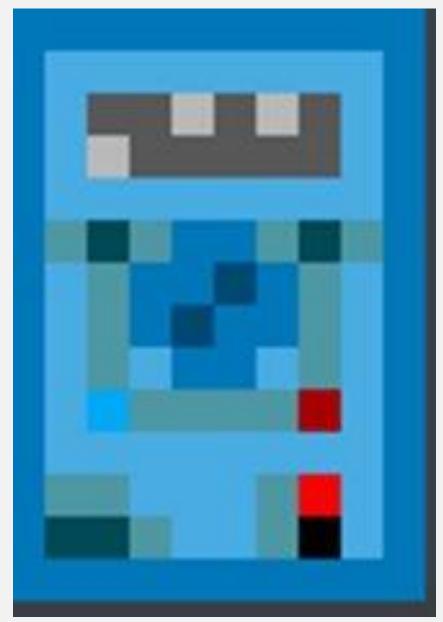

 Applies to all blocks that have power flow variables.

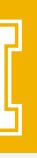

### MULTIPLAYER ENHANCEMENTS

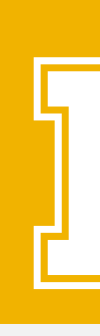

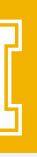

# MULTIPLAYER

- Personal server creation using LogMeln Hamachi.
- Risks:
  - EBPP has no built-in security features.
  - Log4J vulnerability issues.
- Solutions
  - Configure EBPP to be accessible only by the server's IP set to the host's IPV4 address.
  - Start server using specific configuration settings and XML file for Minecraft 1.15.2

mixin.out config crash-reports defaultconfigs libraries logs mods world 🗐 1.15.2.json 💵 banned-ips.json 🗐 banned-players.json eula.txt 📥 forge.jar log4j2\_112-116.xml minecraft\_server.1.15.2.jar 🔲 ops.json 险 run.bat server.properties 🔲 usercache.json Usernamecache.json 🗐 whitelist.json

Folder to place all required mods for Electric Blocks.

Log4J config file to prevent remote code execution.

Starts server with specified configuration.

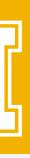

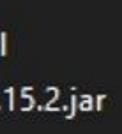

### DOCUMENTATION ADDITIONS

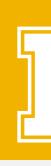

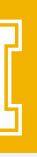

# WRITTEN DOCUMENTATION

- Handoff document for future teams.

Electric Blocks Docs Blog Accurate This mod is backed by PandaPower! This means that models are usable for real world instruction and research purposes.

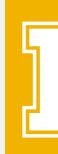

#### Updates to the project website's documentation (electricblocks.github.io).

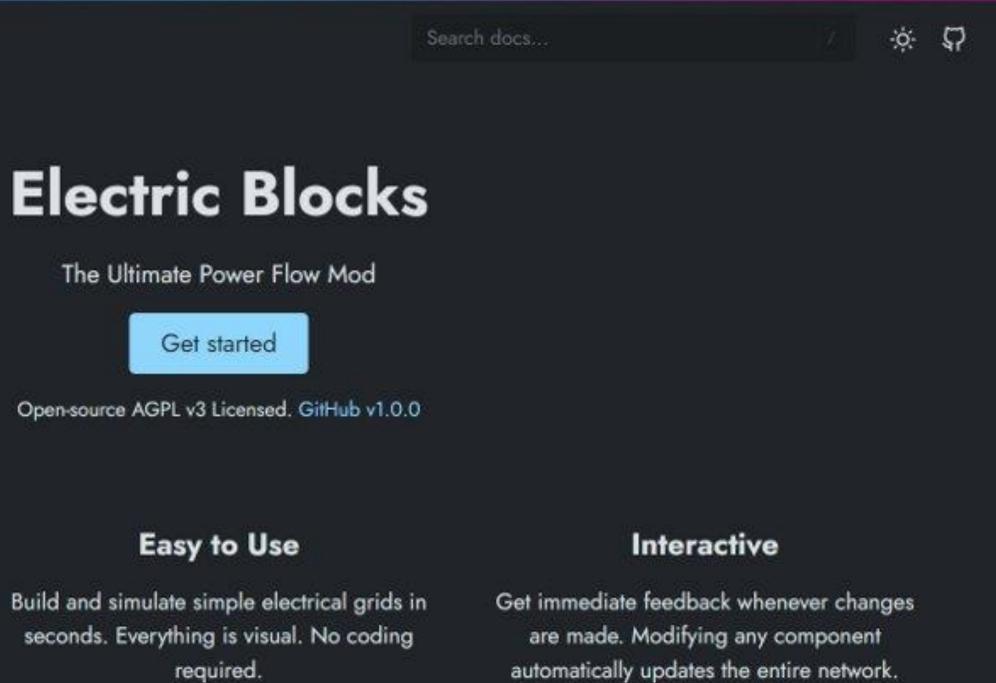

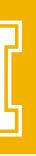

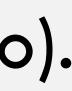

# **ORIENTATION MAP**

#### • A Minecraft map with short descriptions of items and blocks, and simple circuits.

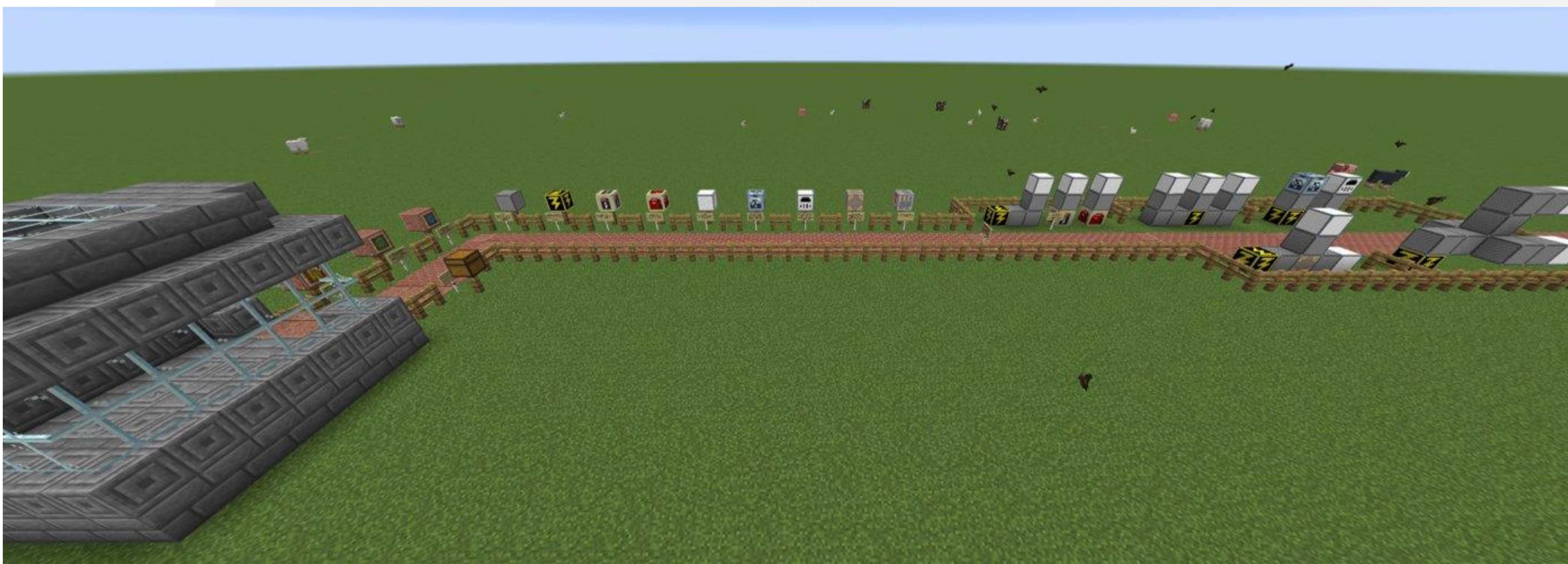

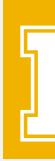

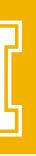

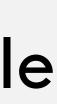

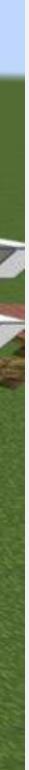

### **VIDEO DEMONSTRATION**

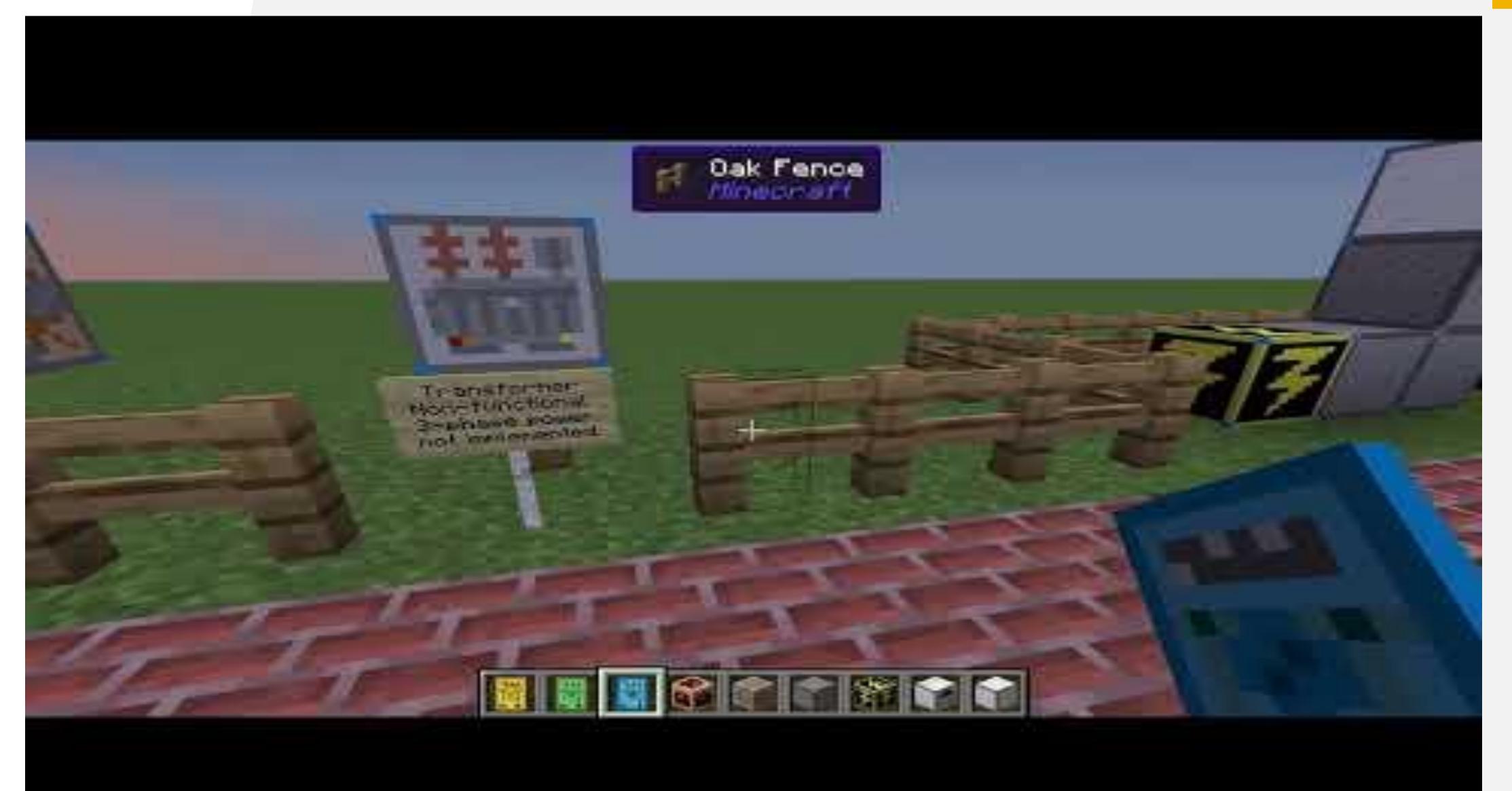

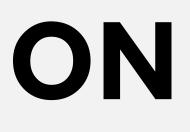

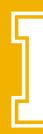

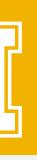

# RECOMMENDATIONS

- Recommendations for future teams include:
  - More interactive load options.
  - Three-phase power.
  - Full scale introduction map with more complex circuits.
  - Time based electrical elements.
  - Real life limitations on electrical equipment
  - Menu to describe how each element interacts with others.

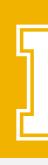

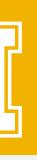

### QUESTIONS?

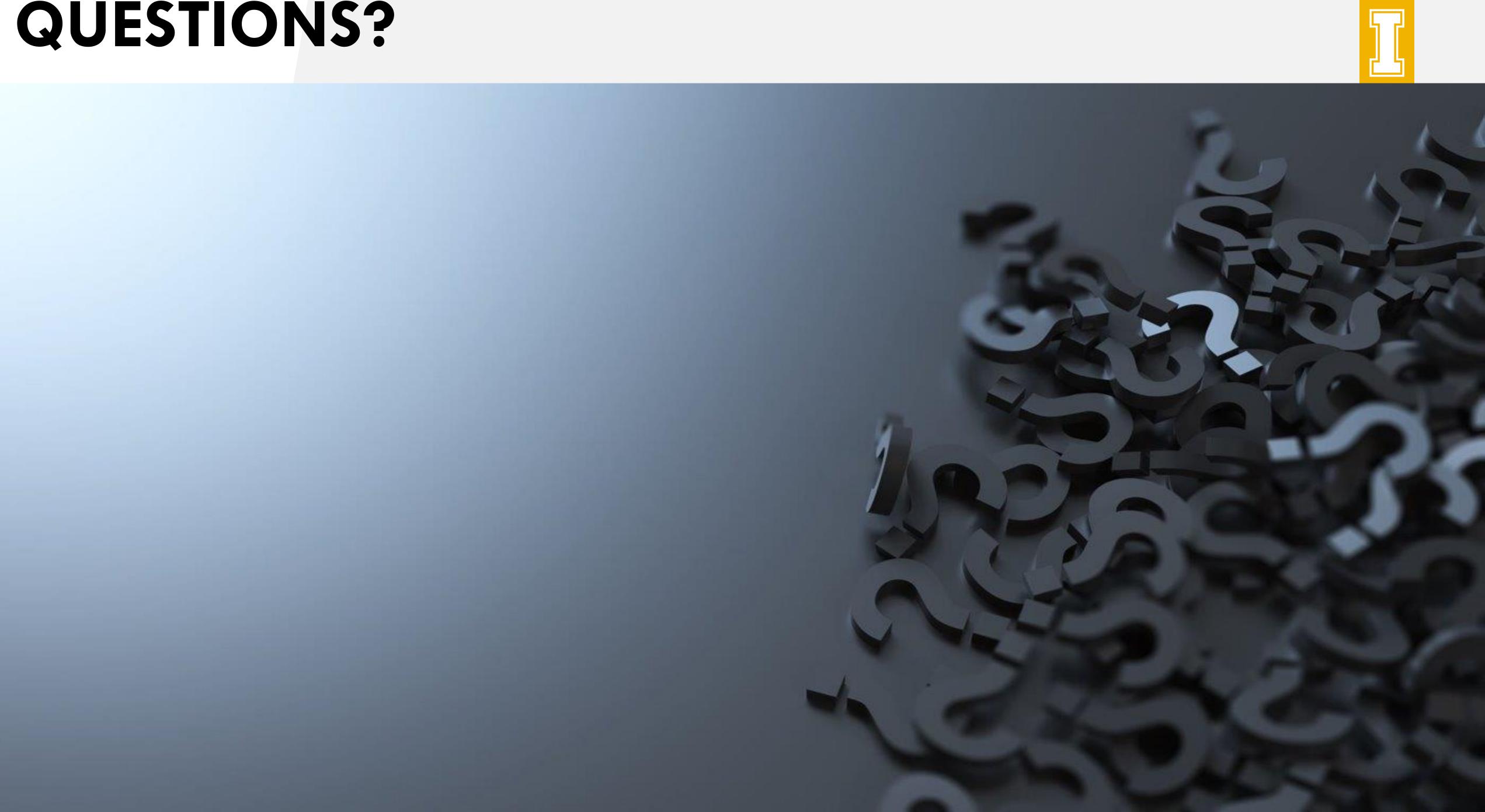

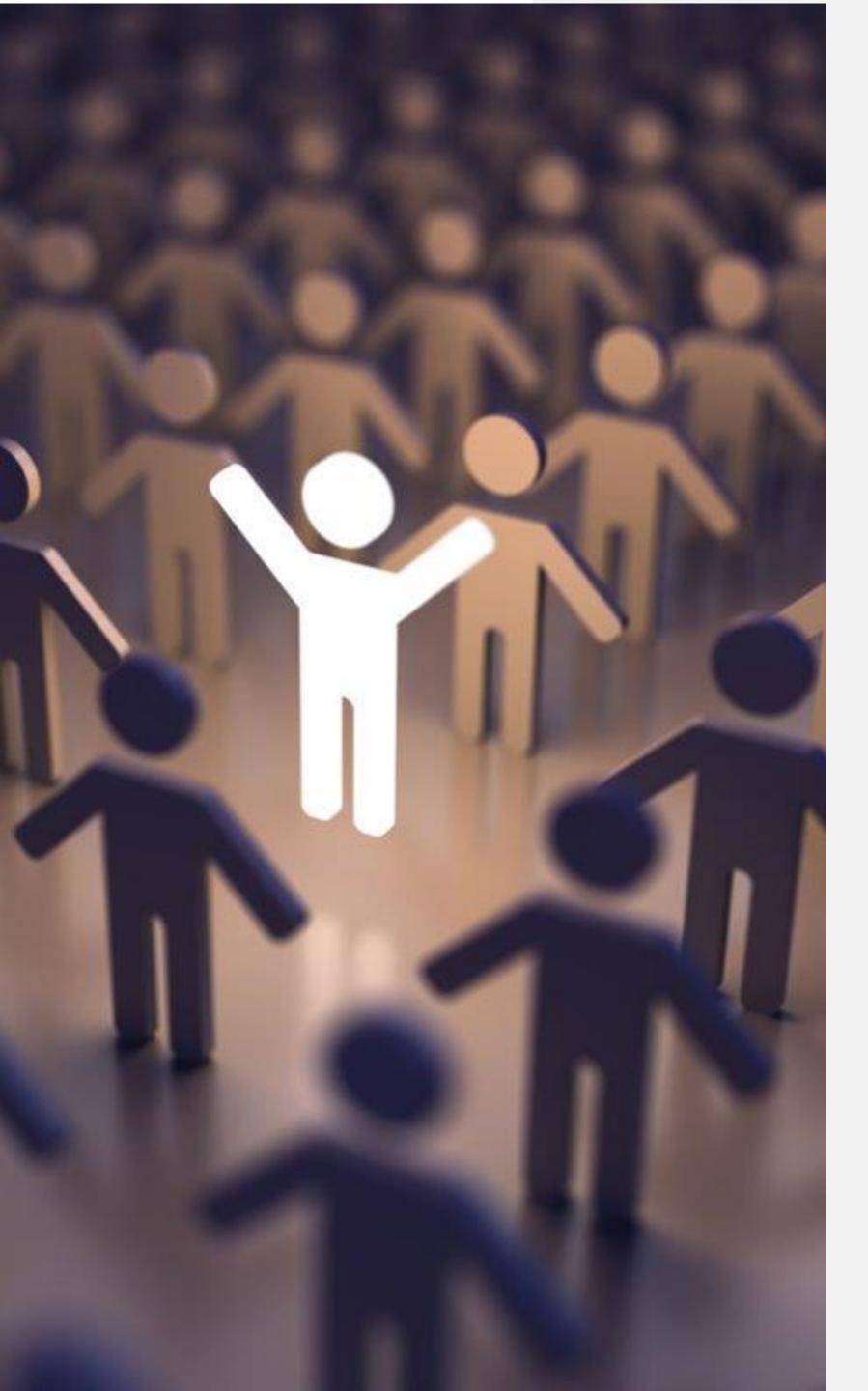

### THANK YOU FOR COMING!

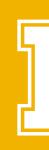

- Greyson Biggs bigg3448@vandals.uidaho.edu
- Ryan Buckel buck8298@vandals.uidaho.edu
- Samuel Frederickson fred1380@vandals.uidaho.edu
- For Dr. Conte De Leon
- Advised by Professor Bruce Bolden

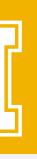